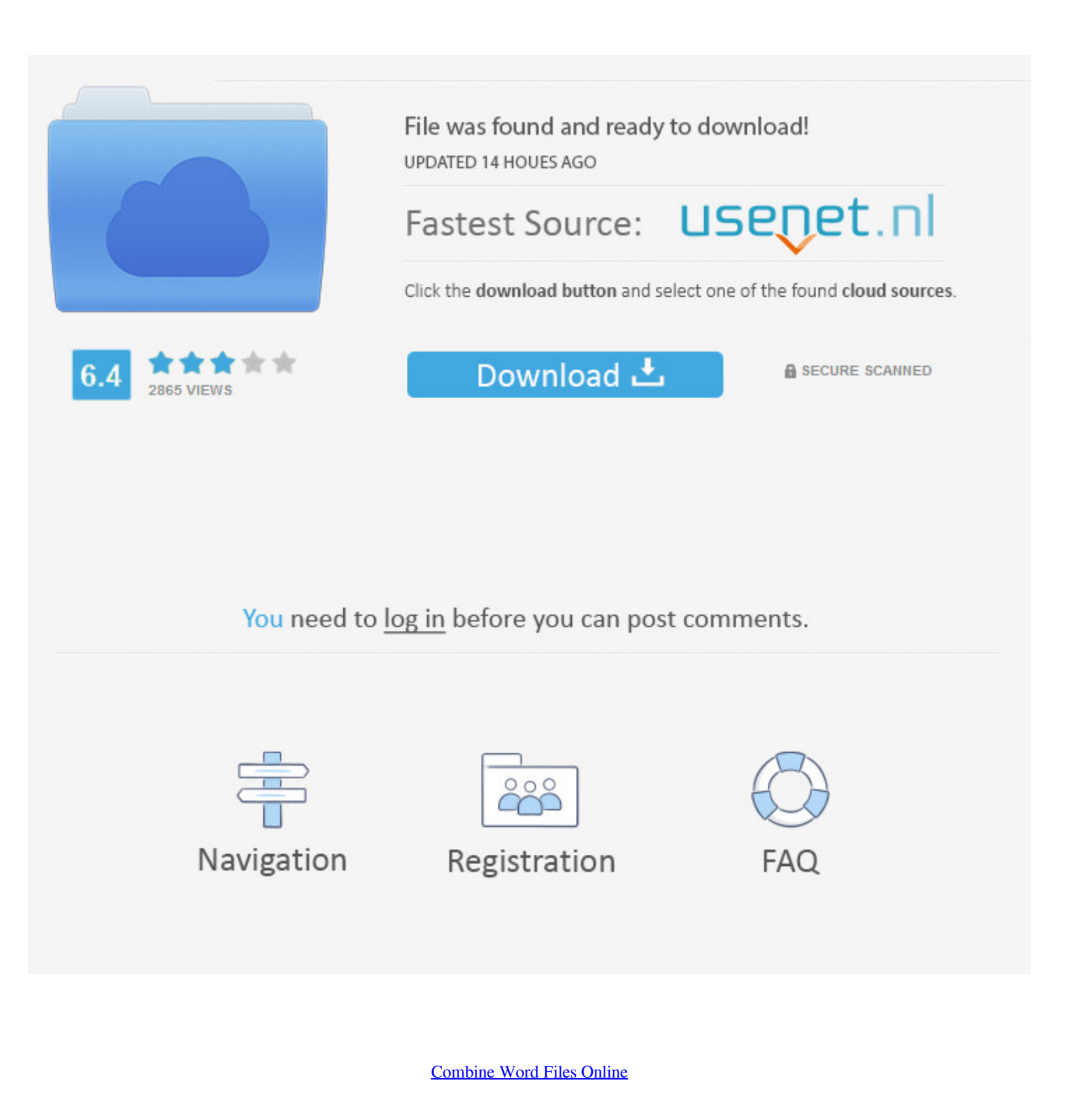

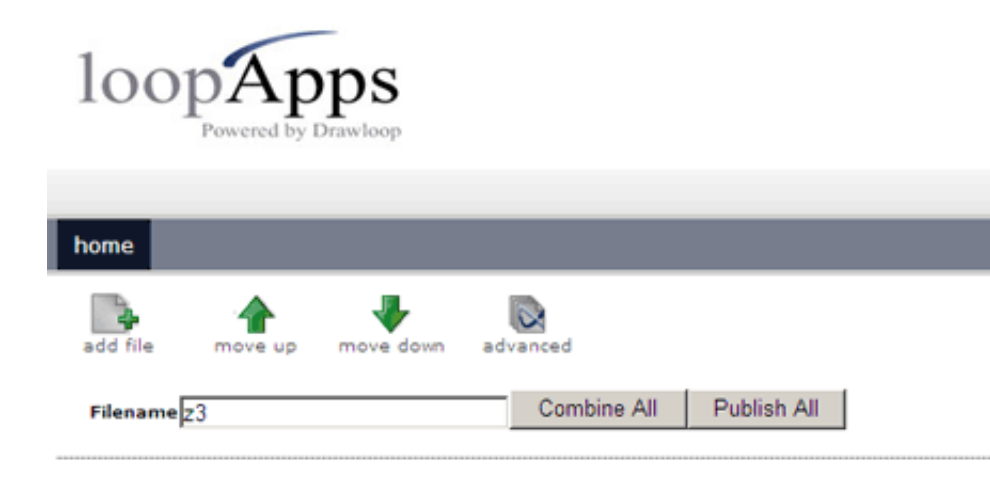

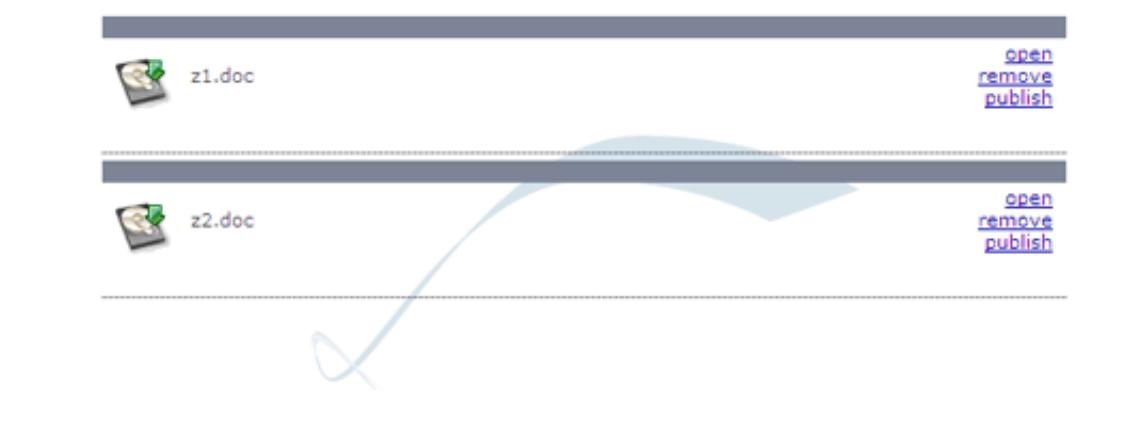

[Combine Word Files Online](https://mikerobinson.doodlekit.com/blog/entry/13793134/itunes-for-mac-os-exclusive-download#Ptmj=iKj3BxbszULMyT92qqzULgBU9eiZvgBPze==)

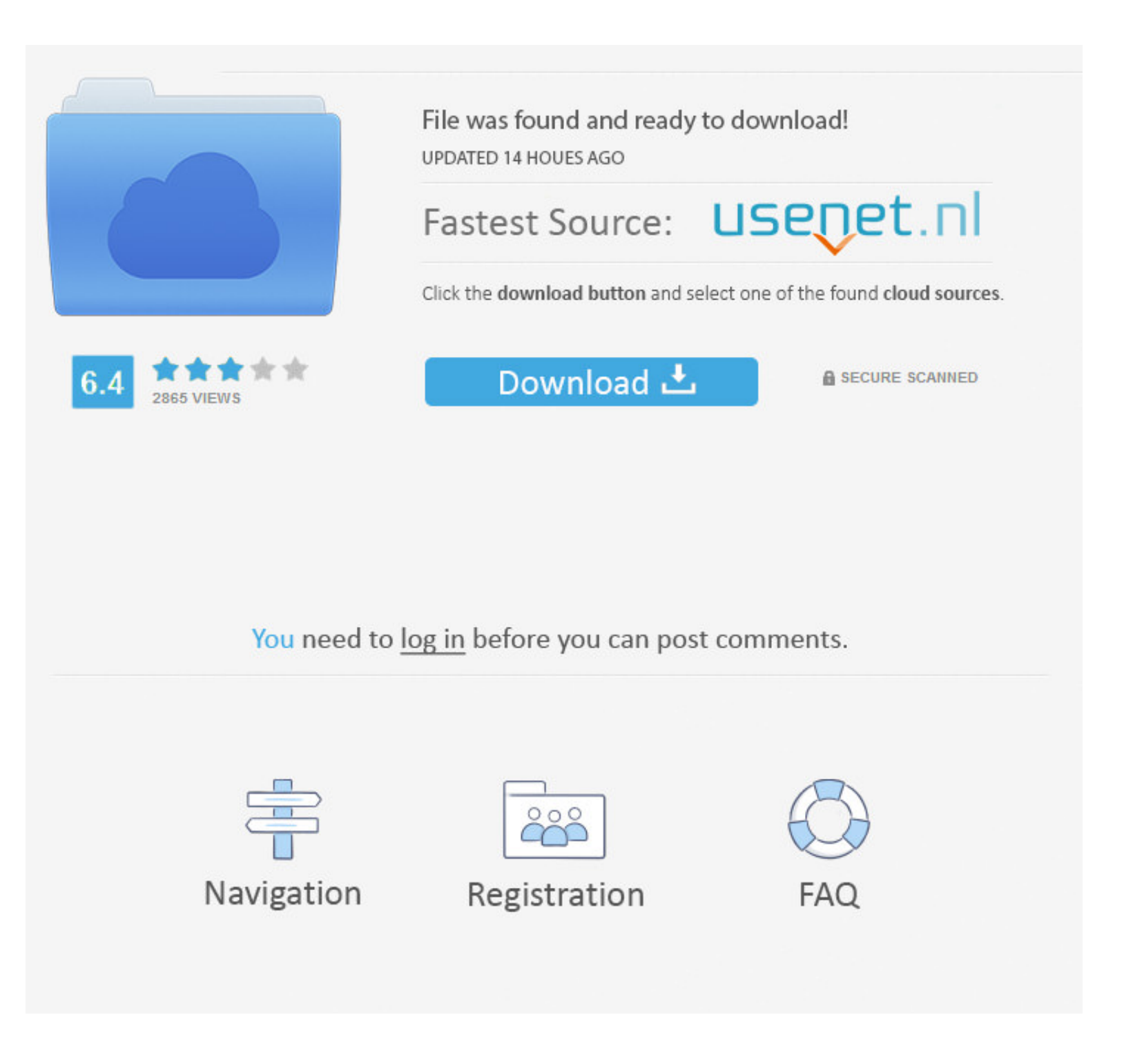

In casual occasions when you are required to submit a digital file, you are always recommended to send in PDF format, since PDF can be viewed across different platforms without formatting mess, also cannot be altered easily.

So, very often, we need to But what to do if we need to combine multiple word documents into single one PDF, especially when we don't want to pay a lot of money on Adobe Acrobat?.. If you would like to merge multiple Word,

## **combine word files online**

combine word files online, combine word files to pdf online, combine multiple word files online, combine ms word documents online

Follow the steps below for the type of file you're trying to merge. However, most of us prefer to edit files in Word due to the ease and simplicity to edit a file in Word processor.

## **combine multiple word files online**

e10c415e6f